# Cheat Sheet : : **VEGAN**

## What is VEGAN?

The **vegan** package provides tools for descriptive community ecology. It has basic functions of **community ordination**, **diversity analysis** and **dissimilarity analysis**. Most of its multivariate tools can be used for other data types as well.

#### Examples using : **data**(dune)

#### Unconstrained Ordination

#### **metaMDS**(data, ...) **Nonmetric Multidimensional Scaling**

 $\overline{0}$ 

 $0.0$ 

 $-1.0$ 

 $1.0$ 

 $0.5$ 

 $0.0$ 

 $0.5$ 

All ordination results can be displayed with

#### **plot**(data, type = "")

**type = "p"** results with points of black circles to indicate sites and red pluses to show species

**type = "t"** results with text

**ordihull()** adds convex hulls

**ordiellipse()** adds ellipses of standard deviation, standard error or confidence areas

**ordispider()** draws items to their center

#### Constrained Ordination

**cca(**formula, data, … ) **Constrained Correspondence Analysis Displays only the variation that can be explained by used constraints** 

**rda(**formula, data, scale=FALSE, … ) **Redundancy Analysis**

**capscale(**formula, data, distance = "", … **) Distance based Redundancy Analysis** 

**formula( )** Model formula must be either community data matrix or dissimilarity matrix

#### OR

**distance = "**name of dissimilarity index**"** if formula is not specified

#### Analysis of constraints

**anova.cca**(object, permutations = "", … ) **Permutation Test for CCA & RDA to assess the significance of constraints**

**object** specifies one or several result objects from cca, rda, or capscale

**permutations** = control values, or permutation index

#### Diversity Analysis of Eco Communities

**diversity**(data, index = " ", MARGIN =  $1$ , base =  $exp(1)$ , ...) **Shannon, Simpson, and Fisher diversity indices and species richness.**

**renyi**(data, scale = c(), raw = FALSE, … ) **Rényi Diversity index**

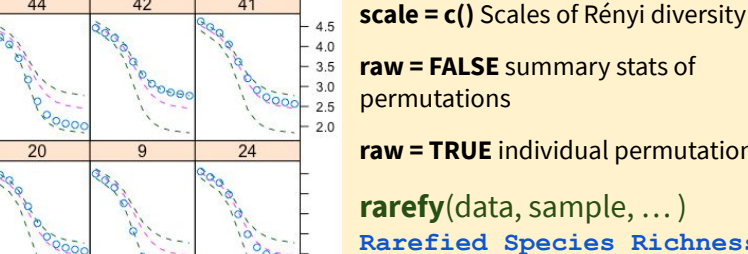

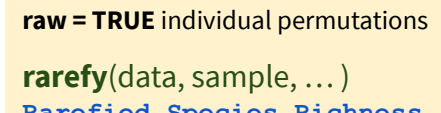

**Rarefied Species Richness results in expected species richness of subsample**

#### Taxonomic Diversity

 $4.5$  $4.0$  $3.5 \cdot 3.0$  $2.5$  $20$ 

**taxondive**(data, distance, match.force = FALSE) **Taxonomic diversity indices**

**taxa2dist**(data, varstep = FALSE, check = TRUE, … ) **Converts class tables to taxonomic distances** 

#### Ranked Abundance Distribution

0.255124816384nf0.255124816384nf0.255124816384nf

**radfit**(data, … ) **Fits the most popular model to data using maximum likelihood estimation**

**rad.null**(data, family = poisson) **Fits broken stick model to expected abundance of species**

**type = "b"** Plots both observed points  $\frac{8}{2}$ and fitted lines

**family =** Error distribution; poisson default is used for counts, gaussian may be appropriate for abundance

#### Beta Diversity

**betadiver**(data, method = NA, … ) **Estimates beta diversity**

**method = "**" can specify which beta index to use (24 options)

**betadiver**(help=TRUE) list all 24 indices available

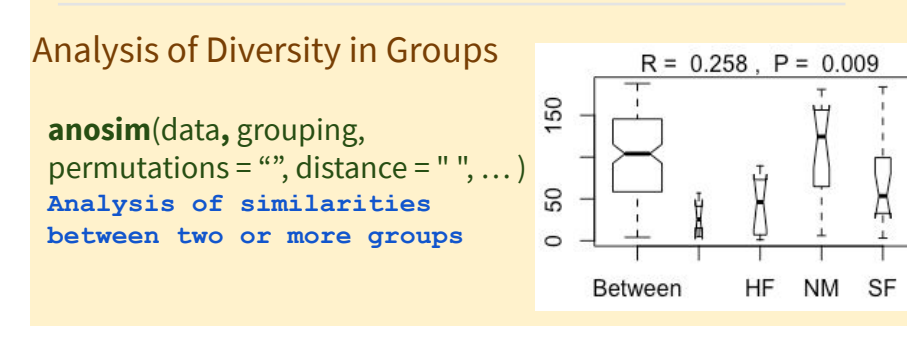

### Dissimilarity Analysis **vegdist**(data, method="", na.rm =

FALSE, ...) **Dissimilarity indices**

#### **method = "dissimilarity index "**

➤ "manhattan", "euclidean", "canberra", "clark", "bray", "kulczynski", "jaccard", "gower", "altGower", "morisita", "horn", "mountford", "raup", "binomial", "chao", "cao" or "mahalanobis".

#### Other Fun Features

**vegemite**(data, use, scale, sp.ind = "", site.ind = "", select, ...) **Creates a compact ordered community tree in text format**

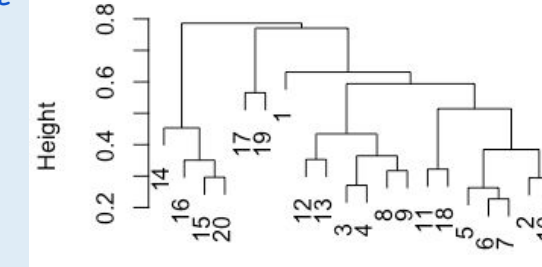

**tabasco**(data, use, sp.ind = "", site.ind = "", select, Rowv = TRUE,

Colv = TRUE, scale,  $col = heat.colors(12), ...$ **Creates a community table using heat map, abundances are coded by color**

**use** is either a vector or object

**sp.ind / site.ind** species and site indices

**select** a subset of plots

**Rowv / Colv =** reorder rows and columns, if TRUE it is ordered by correspondence analysis

**beals**(data, species = NA, reference = data, include = TRUE) **Beals Smoothing and Degree of Absence Analysis determines probability of a species occurring in a site based on joint occurrences with other species**

**species = NA** will compute for all species, or can specify single

**reference =** data to be used to compare for joint analysis

**include = TRUE** to include target species in computations

**\*\*VEGAN** uses quantitative data but setting **binary = TRUE** will make data presence/absence\*\*

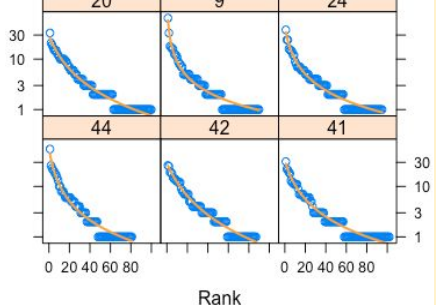

Vicilath Trifrene Salirepe Juncarti 凸 Poatriv Elymrepe nthodo Agrostol Planlanc

 $Q - P$   $Q - P$ 

Scorautu Cirsarve Bellpere

0 20 40 60 80

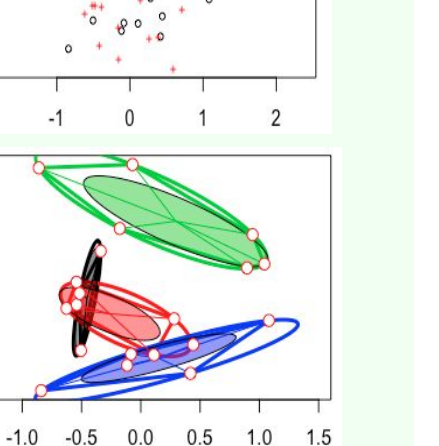